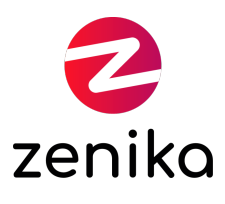

# GitLab

#### Durée 3 jour(s) (GITLAB)

#### Devenir performant sur GitLab de A à Z, des issues aux pipelines avancés

# **Description**

GitLab est une plateforme opensource et collaborative de développement basé sur Git. GitLab permet d'héberger des projets web, du code, de la documentation. La gestion des différentes versions et conflits est prise en compte dans GitLab et permet le travail de nombreux collaborateurs simultanément, efficacement et de manière interactive. GitLab permet notamment de gérer un produit et d'embrasser l'approche CI/CD avec ses pipelines.

#### Formation animée en présentiel

La formation en présentiel se déroule sur des jours consécutifs.

#### Formation disponible en mode "formation à distance"

La formation à distance peut se dérouler sur des jours consécutifs ou se décomposer en demies journées.

# **Objectifs**

- Collaborer à la gestion de produit telle que proposée par GitLab
- Gérer la résolution des tickets par des merge requests
- Négocier la validation des modifications de code avec la revue de code collaborative
- Comprendre l'architecture de GitLab en interaction avec les runners
- Produire des pipelines d'intégration et de déploiement continu, en utilisant tous les mots clés utilisable pour un pipeline efficient
- Gérer ses environnements sous GitLab
- Comprendre les enjeux de sécurité liés aux pipelines

#### Public

- **·** Développeurs
- Ingénieurs CICD, DevOps & SysOps
- Architectes techniques & solutions
- Professionnels de l'informatique qui sont chargés de créer des pipelines

Connaissances générales en développement, maîtrise d'au moins un langage informatique moderne. Pas besoin de maîtriser Git, la production de fichiers pipelines est réalisée via l'interface GitLab.

#### **Prérequis**

Aucun

Répartition

50% Théorie, 50% Pratique

# Evaluations des acquis

L'évaluation des acquis de la formation se fera en séance au travers d'ateliers, d'exercices et/ou de travaux pratiques. Dans le cas d'une formation officielle éditeur, veuillez nous consulter afin que nous vous fassions part des modalités d'évaluation.

A l'issue de la formation, vous sera transmis une évaluation à chaud de l'action de formation qui vous permettra de nous faire part de vos retours quant à votre expérience apprenant avec Zenika.

### Ressources pédagogiques

Les ressources pédagogiques proviennent de productions des équipes Zenika et/ou de la documentation éditeur dans le cas d'une formation "Officielle". Les documents sont en français ou en anglais.

### RQTH et ma formation Zenika

Si vous êtes sujet à un handicap, prenez contact avec nos équipes pour que nous puissions définir ensemble comment nous pourrons aménager la session afin que vous puissiez vivre une expérience en formation inchangée.

# Programme

Jour 1 :

- 1. Projects
- 2. Groups
- 3. Issues, issue boards, labels
- 4. Merge Requests
- 5. Templates
- 6. Milestones
- 7. MR et collaboration
- 8. Quick Actions
- 9. Time Tracking
- 10. Wiki

#### Jours 2 & 3 :

- 1. Architecture & runners
	- Notion de pipelines
	- Architecture GitLab
	- Runners : fonctionnalités et tags
- 2. Stages, jobs, templates, variables
	- o Stages et jobs
	- Images, script, before/after\_script
	- Templates et extends
	- Variables : priorités interface / yaml
	- Variables prédéfinies, préremplies
	- Variables multi-lignes
- 3. Include, services, default, coverage
	- Include local & distant
	- Services
	- o Default
	- o Intégration continue & coverage
- 4. Artifacts, cache
	- Artifacts, architecture
	- Artifacts:reports:junit & et autres rapports
	- Artifacts et dependencies
	- Cache, architecture, push/pull
	- Artifacts VS cache
- 5. workflow:rules, rules, reference
	- Workflow:rules
	- Rules VS only/except
	- !reference VS Ancres YAML
	- !references : script & rules
- 6. Environments, release
	- Environments, déploiements
	- Tags et releases dans l'interface
	- Releases en pipelines
- 7. Needs, parallel:matrix
	- Needs
	- Parallel:matrix
- 8. Sécurité
	- Sécurité et variables
	- Gestionnaires de secrets : Kubernetes External Secret
	- Tokens GitLab
	- Jobs officiels SAST & DAST
	- Bonnes pratiques
- 9. GitLab Pages
- 10. Outils complémentaires
	- GitLab-ci-local
	- Extension VSCode
	- GLab
- 11. Mono-repository & Multi-repository
	- Organisations d'entreprise variées et CICD
	- Mono-repo & Multi-repo : facilités sous GitLab
	- CICD déportée : autres fichiers
	- Transition multi-repo vers mono-repo
- 12. Pipeline de Merge Request & rules:changes
	- Pipelines de branches VS pipelines de MR
	- Pipeline de MR : scénarios de pipelines
	- rules:changes
- 13. Child pipeline (statique et dynamique)
	- Child pipeline statique local
	- Child pipeline statique distant et multi-projets
	- Child pipeline dynamique